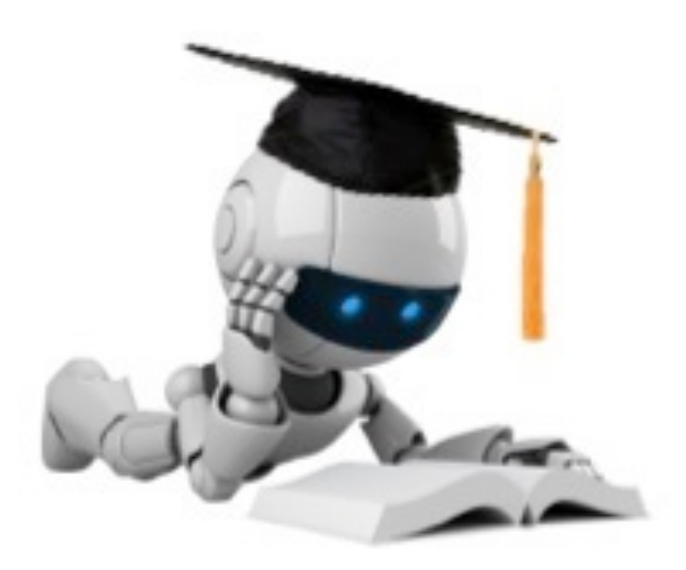

### Logistic Regression

# Classification Based on Probability

- Instead of just predicting the class, give the probability of the instance being that class
	- $-$  i.e., learn  $p(y \mid \bm{x})$
- Comparison to perceptron:
	- $-$  Perceptron doesn't produce probability estimate
	- $-$  Perceptron (and other discriminative classifiers) are only interested in producing a discriminative model
- Recall that:

 $p(\text{event}) + p(\neg \text{event}) = 1$  $0 \leq p(event) \leq 1$ 

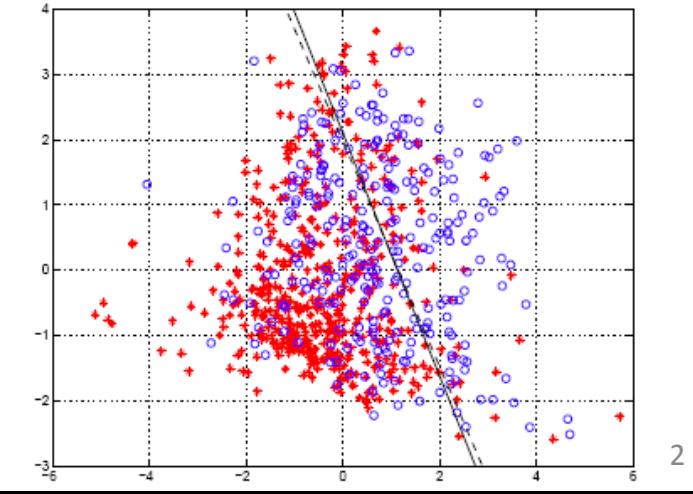

# Logistic Regression

- Takes a probabilistic approach to learning discriminative functions (i.e., a classifier)
- $h_{\boldsymbol{\theta}}(\boldsymbol{x})$  should give  $p(y=1 \mid \boldsymbol{x}; \boldsymbol{\theta})$  $-$  Want  $0 \leq h_{\boldsymbol{\theta}}(\boldsymbol{x}) \leq 1$

Can't just use linear regression with a threshold 

• Logistic regression model:

$$
h_{\boldsymbol{\theta}}(\boldsymbol{x}) = g\left(\boldsymbol{\theta}^\intercal \boldsymbol{x}\right)
$$

$$
g(z) = \frac{1}{1 + e^{-z}}
$$

$$
h_{\theta}(\boldsymbol{x}) = \frac{1}{1 + e^{-\theta^{\mathsf{T}}\boldsymbol{x}}}
$$

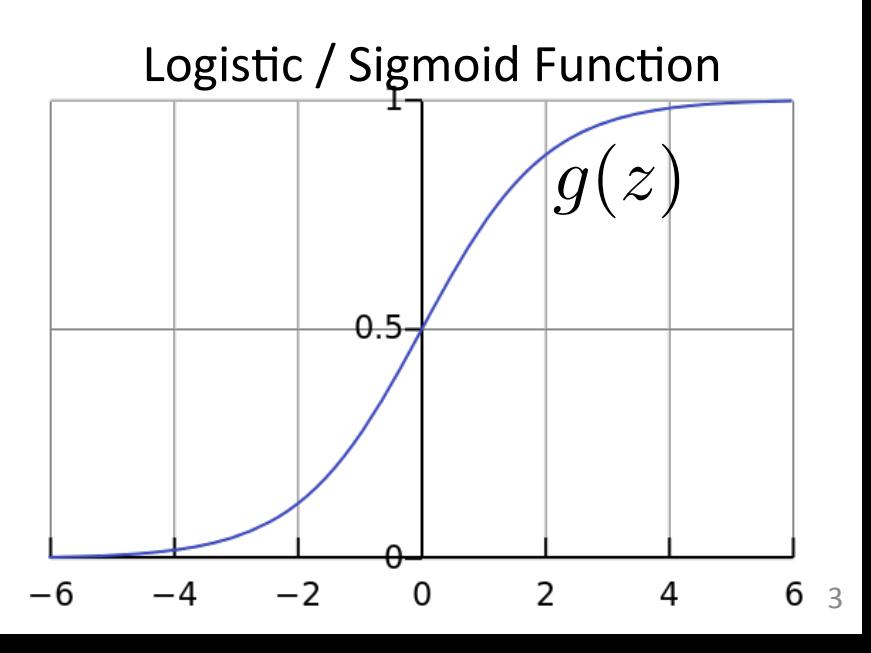

#### Interpretation of Hypothesis Output

$$
h_{\boldsymbol{\theta}}(\boldsymbol{x}) = \text{estimated } p(y = 1 | \boldsymbol{x}; \boldsymbol{\theta})
$$

 $\rightarrow$  Tell patient that 70% chance of tumor being malignant Example: Cancer diagnosis from tumor size  $\boldsymbol{x} =$  $\int x_0$ *x*1  $\overline{\phantom{a}}$ =  $\left[\begin{array}{c} 1 \\ \text{tumorSize} \end{array}\right]$  $h_{\theta}(x)=0.7$ 

Note that: 
$$
p(y = 0 | \boldsymbol{x}; \boldsymbol{\theta}) + p(y = 1 | \boldsymbol{x}; \boldsymbol{\theta}) = 1
$$

Therefore,  $p(y=0 | x; \theta) = 1 - p(y=1 | x; \theta)$ 

# Another Interpretation

Equivalently, logistic regression assumes that

$$
\log \left[ \frac{p(y=1 \mid \boldsymbol{x}; \boldsymbol{\theta})}{p(y=0 \mid \boldsymbol{x}; \boldsymbol{\theta})} \right] = \theta_0 + \theta_1 x_1 + \ldots + \theta_d x_d
$$

**Side Note**: the odds in favor of an event is the quantity  $p/(1-p)$ , where  $p$  is the probability of the event

E.g., If I toss a fair dice, what are the odds that I will have a 6?

• In other words, logistic regression assumes that the  $\log$  odds is a linear function of  $\bm{x}$ 

# Logistic Regression

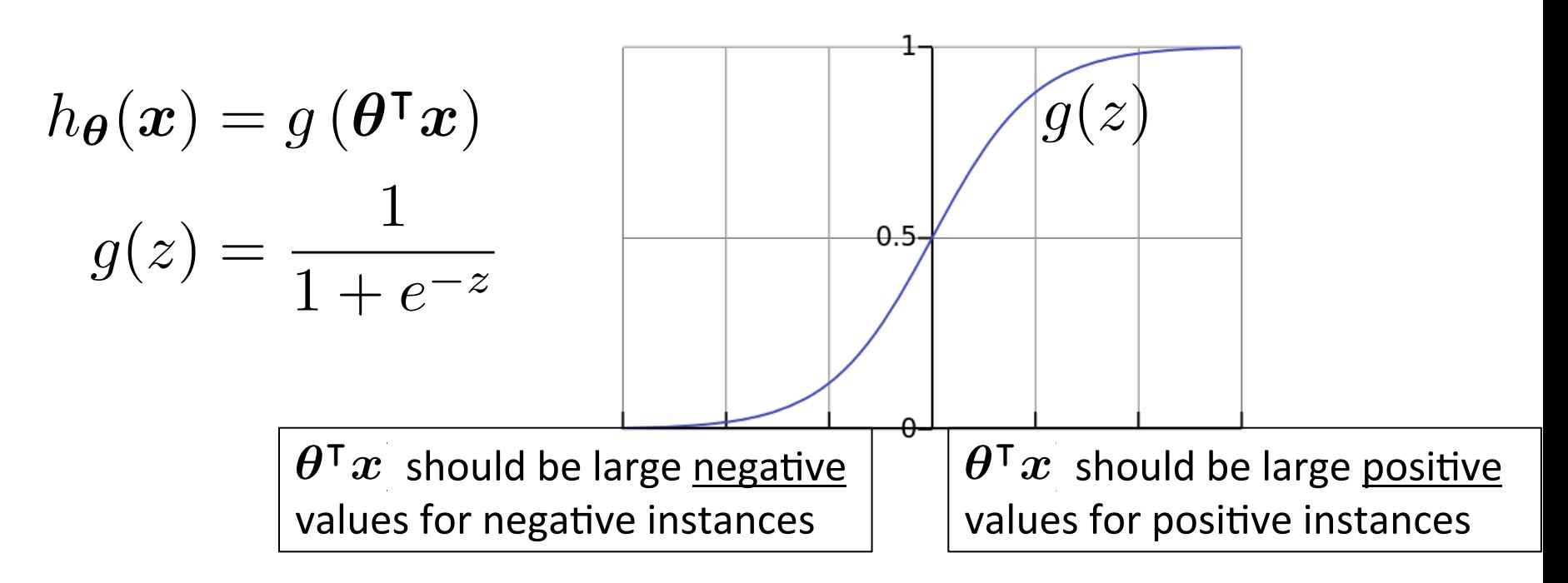

- Assume a threshold and...
	- Predict  $y$  = 1 if  $h_{\boldsymbol{\theta}}(\boldsymbol{x}) \geq 0.5$
	- $-$  Predict  $y$  = 0 if  $\ h_{\boldsymbol{\theta}}(\boldsymbol{x}) < 0.5$

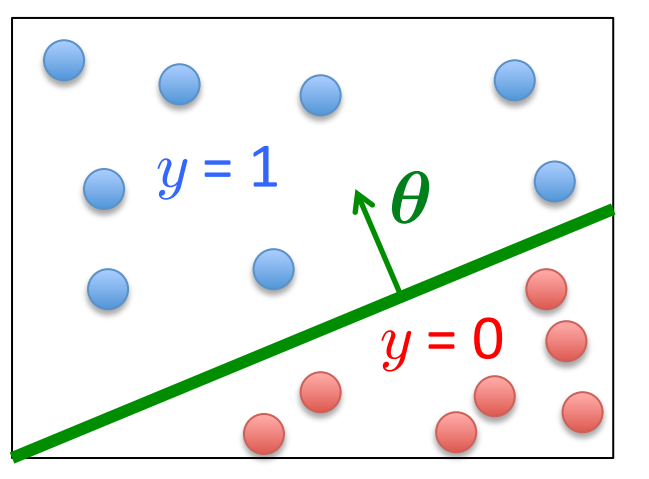

Based on slide by Andrew Ng

# Non-Linear Decision Boundary

• Can apply basis function expansion to features, same as with linear regression

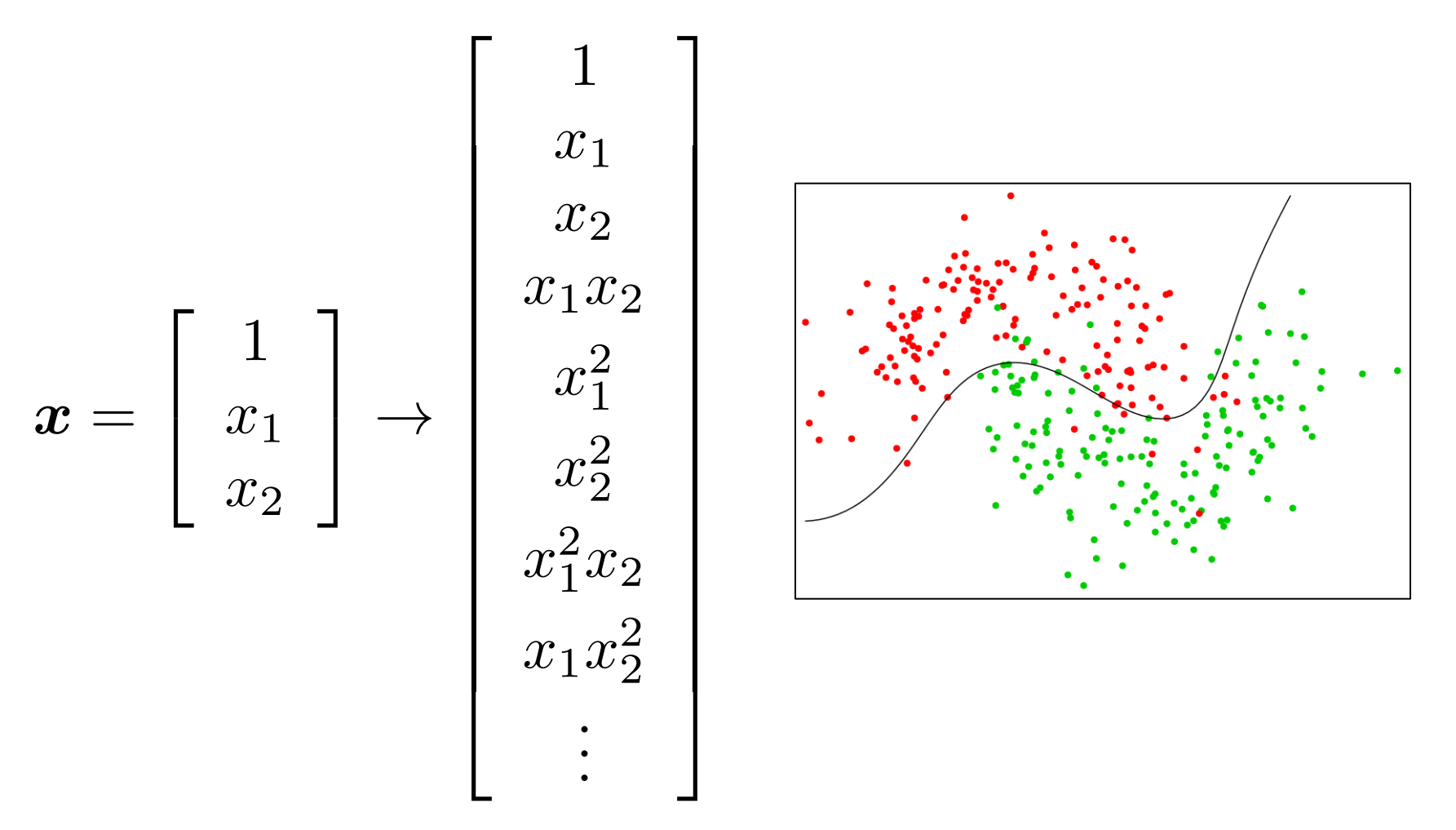

## Logistic Regression

• Given  $\left\{ \left( \boldsymbol{x}^{(1)},y^{(1)}\right) ,\right.$  $\textbf{where} \ \ \bm{x}^{(i)} \in \mathbb{R}^{d}, \ \ y^{(i)} \in \{0,1\}$  $\left(\bm{x}^{(2)},y^{(2)}\right),\ldots,\left(\bm{x}^{(n)},y^{(n)}\right)$  $\bigwedge$ 

• Model: 
$$
h_{\theta}(x) = g(\theta^{\mathsf{T}} x)
$$
  

$$
g(z) = \frac{1}{1 + e^{-z}}
$$

$$
\boldsymbol{\theta} = \begin{bmatrix} \theta_0 \\ \theta_1 \\ \vdots \\ \theta_d \end{bmatrix} \qquad \boldsymbol{x}^{\mathsf{T}} = \begin{bmatrix} 1 & x_1 & \dots & x_d \end{bmatrix}
$$

#### Logistic Regression Objective Function

• Can't just use squared loss as in linear regression:

$$
J(\boldsymbol{\theta}) = \frac{1}{2n} \sum_{i=1}^{n} \left( h_{\boldsymbol{\theta}} \left( \boldsymbol{x}^{(i)} \right) - y^{(i)} \right)^2
$$

- Using the logistic regression model  $h_{\boldsymbol{\theta}}(\boldsymbol{x}) = \frac{1}{1+e^{-\boldsymbol{\theta}^\top \boldsymbol{x}}}$ 

results in a non-convex optimization

# Deriving the Cost Function via Maximum Likelihood Estimation

• Likelihood of data is given by:  $l(\boldsymbol{\theta}) = \prod p(y^{(i)} \mid \boldsymbol{x}^{(i)}; \boldsymbol{\theta})$  $i=1$ 

*n*

- So, looking for the  $\theta$  that maximizes the likelihood  $\boldsymbol{\theta}_\textnormal{MLE} = \arg\max_{\boldsymbol{\theta}} l(\boldsymbol{\theta}) = \arg\max_{\boldsymbol{\theta}}$  $\prod p(y^{(i)} \mid \boldsymbol{x}^{(i)} ; \boldsymbol{\theta})$ *n*  $i=1$
- Can take the log without changing the solution:

$$
\boldsymbol{\theta}_{\text{MLE}} = \arg \max_{\boldsymbol{\theta}} \log \prod_{i=1}^{n} p(y^{(i)} \mid \boldsymbol{x}^{(i)}; \boldsymbol{\theta})
$$

$$
= \arg \max_{\boldsymbol{\theta}} \sum_{i=1}^{n} \log p(y^{(i)} \mid \boldsymbol{x}^{(i)}; \boldsymbol{\theta})
$$

# Deriving the Cost Function via Maximum Likelihood Estimation

• Expand as follows:

$$
\boldsymbol{\theta}_{\text{MLE}} = \arg \max_{\boldsymbol{\theta}} \sum_{i=1}^{n} \log p(y^{(i)} | \boldsymbol{x}^{(i)}; \boldsymbol{\theta})
$$
  
= 
$$
\arg \max_{\boldsymbol{\theta}} \sum_{i=1}^{n} \left[ y^{(i)} \log p(y^{(i)} = 1 | \boldsymbol{x}^{(i)}; \boldsymbol{\theta}) + (1 - y^{(i)}) \log (1 - p(y^{(i)} = 1 | \boldsymbol{x}^{(i)}; \boldsymbol{\theta}) \right]
$$

• Substitute in model, and take negative to yield

**Logistic regression objective:**  
\n
$$
\min_{\theta} J(\theta)
$$
\n
$$
J(\theta) = -\sum_{i=1}^{n} \left[ y^{(i)} \log h_{\theta}(x^{(i)}) + \left( 1 - y^{(i)} \right) \log \left( 1 - h_{\theta}(x^{(i)}) \right) \right]
$$

$$
J(\boldsymbol{\theta}) = -\sum_{i=1}^{n} \left[ y^{(i)} \log h_{\boldsymbol{\theta}}(\boldsymbol{x}^{(i)}) + \left(1 - y^{(i)}\right) \log \left(1 - h_{\boldsymbol{\theta}}(\boldsymbol{x}^{(i)})\right) \right]
$$

Cost of a single instance:

cost 
$$
(h_{\theta}(\boldsymbol{x}), y) = \begin{cases} -\log(h_{\theta}(\boldsymbol{x})) & \text{if } y = 1\\ -\log(1 - h_{\theta}(\boldsymbol{x})) & \text{if } y = 0 \end{cases}
$$

Can re-write objective function as  $J(\boldsymbol{\theta}) = \sum$ *n*  $i=1$  $\mathrm{cost}\left(h_{\boldsymbol{\theta}}(\boldsymbol{x}^{(i)}), y^{(i)}\right)$  $\setminus$ 

12  $J(\boldsymbol{\theta}) = \frac{1}{2}$ 2*n*  $\sqrt{ }$ *n i*=1  $\sqrt{2}$  $h_{\boldsymbol{\theta}}$  $\sqrt{2}$  $\boldsymbol{x}^{(i)}$  $\setminus$  $-y^{(i)}$  $\setminus^2$ Compare to linear regression:

cost 
$$
(h_{\theta}(\boldsymbol{x}), y) = \begin{cases} -\log(h_{\theta}(\boldsymbol{x})) & \text{if } y = 1\\ -\log(1 - h_{\theta}(\boldsymbol{x})) & \text{if } y = 0 \end{cases}
$$

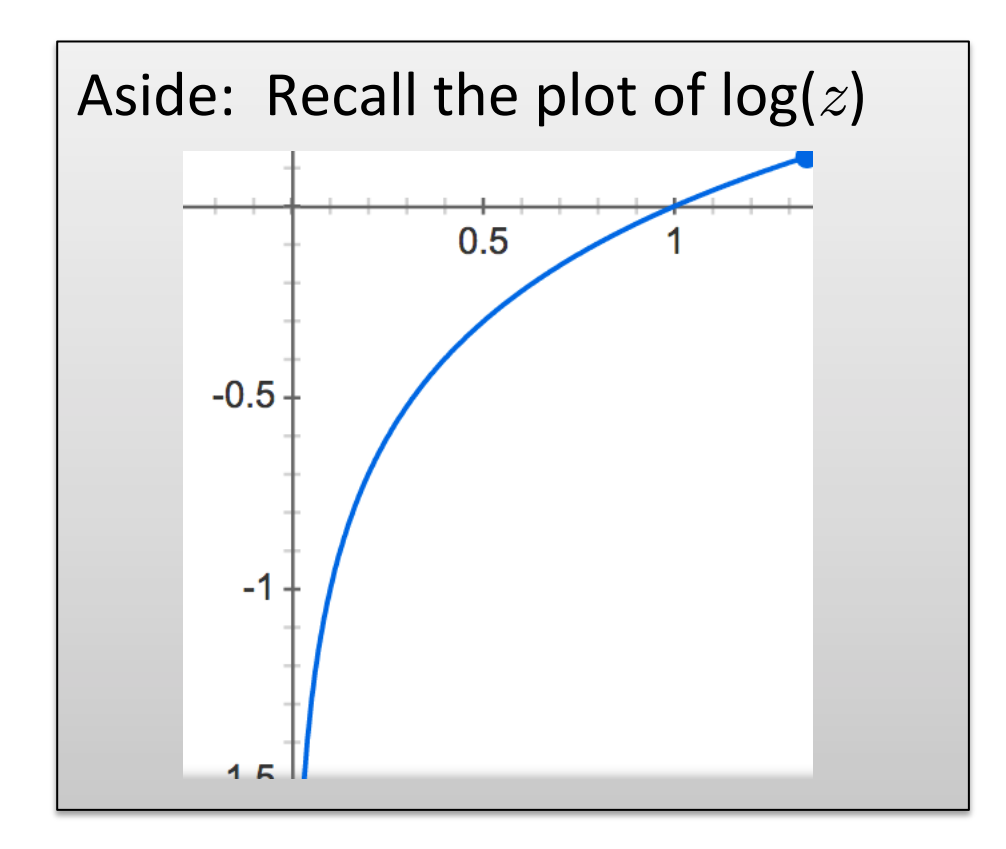

cost 
$$
(h_{\theta}(\boldsymbol{x}), y) = \begin{cases} \frac{-\log(h_{\theta}(\boldsymbol{x})) & \text{if } y = 1\\ -\log(1 - h_{\theta}(\boldsymbol{x})) & \text{if } y = 0 \end{cases}
$$

If  $y = 1$ 

- Cost =  $0$  if prediction is correct
- As  $h_{\boldsymbol{\theta}}(\boldsymbol{x}) \rightarrow 0$ , cost  $\rightarrow \infty$
- Captures intuition that larger mistakes should get larger penalties

$$
-
$$
 e.g., predict  $h_{\theta}(x) = 0$ , but  $y = 1$ 

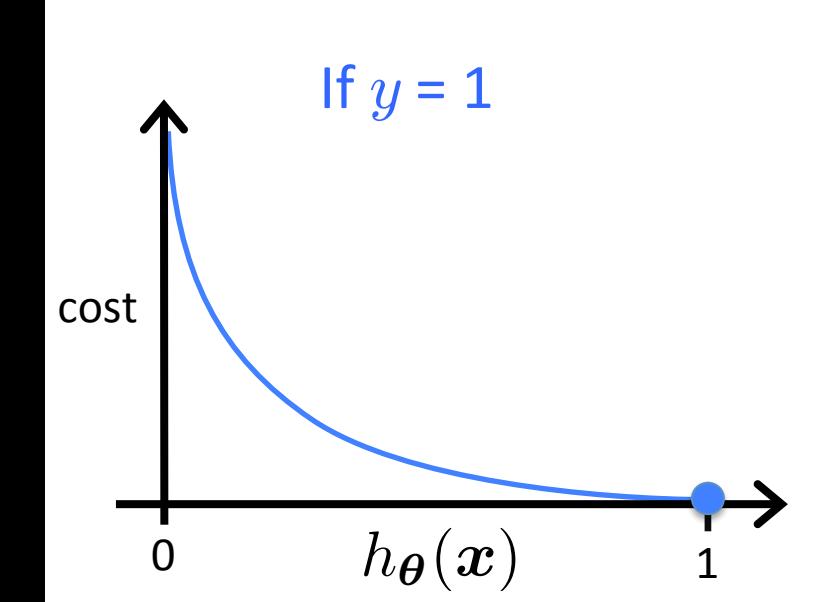

Based on example by Andrew Ng

cost 
$$
(h_{\theta}(\boldsymbol{x}), y) = \begin{cases} \frac{-\log(h_{\theta}(\boldsymbol{x})) & \text{if } y = 1\\ -\log(1 - h_{\theta}(\boldsymbol{x})) & \text{if } y = 0 \end{cases}
$$

If  $y = 0$ 

- $Cost = 0$  if prediction is correct
- As  $(1 h_{\theta}(x)) \rightarrow 0$ , cost  $\rightarrow \infty$
- Captures intuition that larger mistakes should get larger penalties

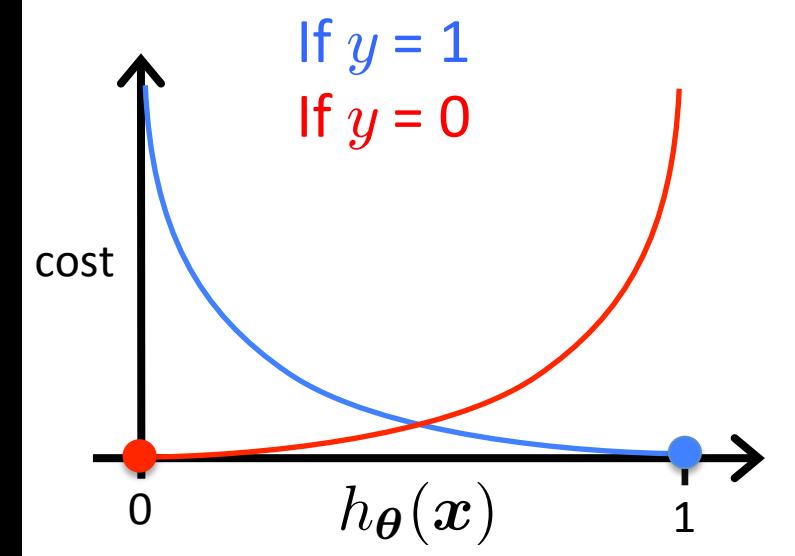

Based on example by Andrew Ng

# Regularized Logistic Regression

$$
J(\boldsymbol{\theta}) = -\sum_{i=1}^{n} \left[ y^{(i)} \log h_{\boldsymbol{\theta}}(\boldsymbol{x}^{(i)}) + \left(1 - y^{(i)}\right) \log \left(1 - h_{\boldsymbol{\theta}}(\boldsymbol{x}^{(i)})\right) \right]
$$

• We can regularize logistic regression exactly as before:

$$
J_{\text{regularized}}(\boldsymbol{\theta}) = J(\boldsymbol{\theta}) + \lambda \sum_{j=1}^{d} \theta_j^2
$$

$$
= J(\boldsymbol{\theta}) + \lambda ||\boldsymbol{\theta}_{[1:d]}||_2^2
$$

#### Gradient Descent for Logistic Regression

$$
J_{\mathrm{reg}}(\boldsymbol{\theta}) = -\sum_{i=1}^{n} \left[ y^{(i)} \log h_{\boldsymbol{\theta}}(\boldsymbol{x}^{(i)}) + \left(1 - y^{(i)}\right) \log \left(1 - h_{\boldsymbol{\theta}}(\boldsymbol{x}^{(i)})\right) \right] + \lambda \|\boldsymbol{\theta}_{[1:d]}\|_2^2
$$

Want  $\min$  $\boldsymbol{\theta}$  $J(\boldsymbol{\theta})$ 

- Initialize  $\theta$
- Repeat until convergence

$$
\theta_j \leftarrow \theta_j - \alpha \frac{\partial}{\partial \theta_j} J(\boldsymbol{\theta})
$$

simultaneous update for  $j = 0$  ... d

Use the natural logarithm (ln =  $log_e$ ) to cancel with the exp() in  $h_{\theta}(x)$ 

#### **Gradient Descent for Logistic Regression**

$$
J_{\text{reg}}(\boldsymbol{\theta}) = -\sum_{i=1}^{n} \left[ y^{(i)} \log h_{\boldsymbol{\theta}}(\boldsymbol{x}^{(i)}) + \left(1 - y^{(i)}\right) \log \left(1 - h_{\boldsymbol{\theta}}(\boldsymbol{x}^{(i)})\right) \right] + \lambda \|\boldsymbol{\theta}_{[1:d]}\|_{2}^{2}
$$

Want  $\min_{\theta} J(\theta)$ 

Initialize  $\theta$  $\bullet$ 

\n- Repeat until convergence\n 
$$
\theta_0 \leftarrow \theta_0 - \alpha \sum_{i=1}^n \left( h_{\theta} \left( \boldsymbol{x}^{(i)} \right) - y^{(i)} \right)
$$
\n
$$
\theta_j \leftarrow \theta_j - \alpha \left[ \sum_{i=1}^n \left( h_{\theta} \left( \boldsymbol{x}^{(i)} \right) - y^{(i)} \right) x_j^{(i)} - \frac{\lambda}{n} \theta_j \right]
$$
\n
\n

### **Gradient Descent for Logistic Regression**

- Initialize  $\theta$
- Repeat until convergence (simultaneous update for  $j = 0 ... d$ )  $\theta_0 \leftarrow \theta_0 - \alpha \sum \left( h_{\boldsymbol{\theta}} \left( \boldsymbol{x}^{(i)} \right) - y^{(i)} \right)$  $\theta_j \leftarrow \theta_j - \alpha \left[ \sum_{i=1}^n \left( h_{\theta} \left( \boldsymbol{x}^{(i)} \right) - y^{(i)} \right) x_j^{(i)} - \frac{\lambda}{n} \theta_j \right]$

This looks IDENTICAL to linear regression!!!

- Ignoring the  $1/n$  constant
- However, the form of the model is very different:

$$
h_{\boldsymbol{\theta}}(\boldsymbol{x}) = \frac{1}{1+e^{-\boldsymbol{\theta}^\mathsf{T}\boldsymbol{x}}}
$$

# Multi-Class Classification

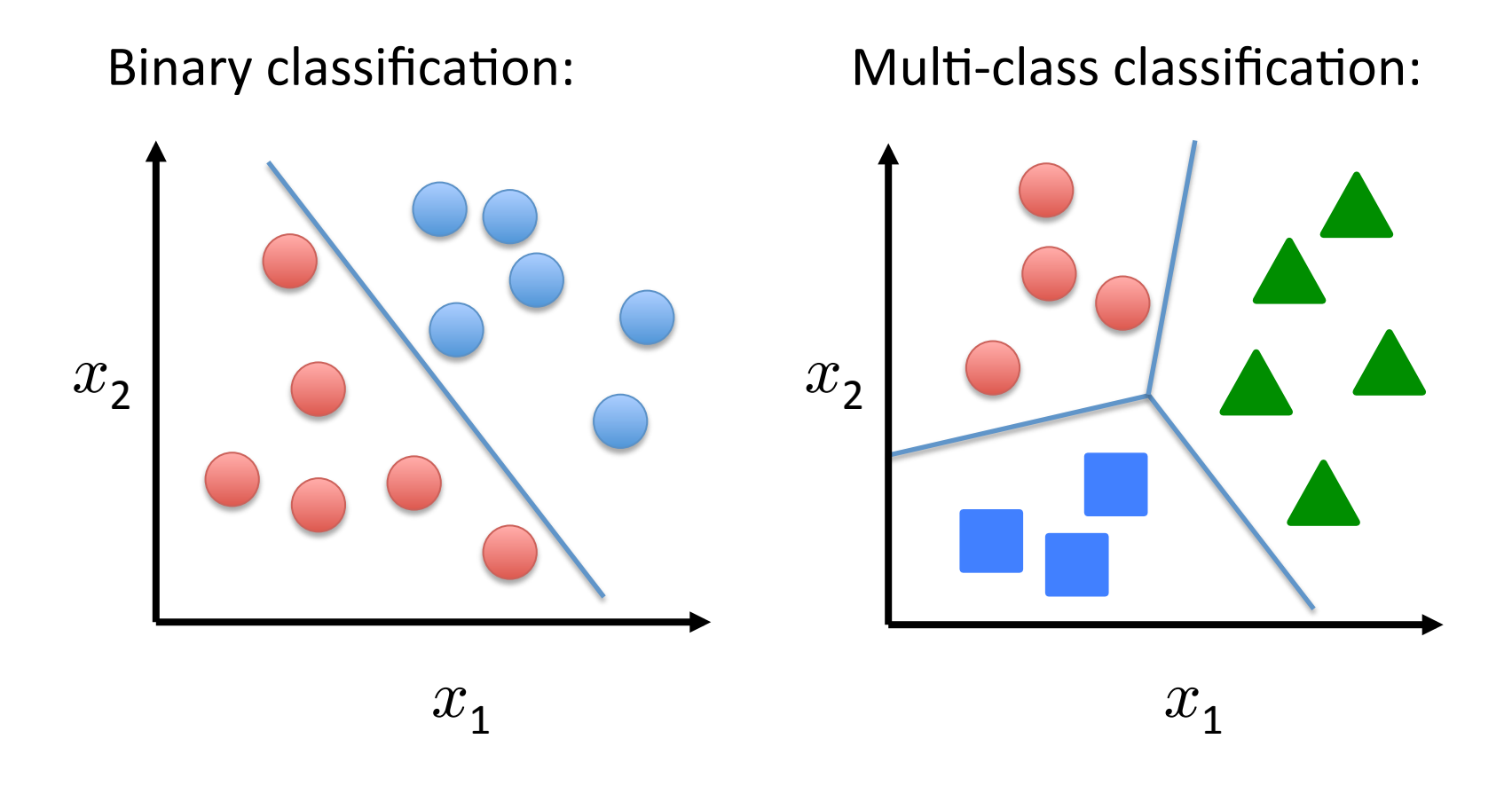

Disease diagnosis: healthy / cold / flu / pneumonia Object classification: desk / chair / monitor / bookcase

# Multi-Class Logistic Regression

• For 2 classes:

$$
h_{\boldsymbol{\theta}}(\boldsymbol{x}) = \frac{1}{1 + \exp(-\boldsymbol{\theta}^{\mathsf{T}} \boldsymbol{x})} = \frac{\exp(\boldsymbol{\theta}^{\mathsf{T}} \boldsymbol{x})}{\frac{1 + \exp(\boldsymbol{\theta}^{\mathsf{T}} \boldsymbol{x})}{\sqrt{\frac{\text{weight assigned to } y = 0}}}}
$$

• For  $C$  classes  $\{1, ..., C\}$ :

$$
p(y = c \mid \boldsymbol{x}; \boldsymbol{\theta}_1, \dots, \boldsymbol{\theta}_C) = \frac{\exp(\boldsymbol{\theta}_c^\mathsf{T}\boldsymbol{x})}{\sum_{c=1}^C \exp(\boldsymbol{\theta}_c^\mathsf{T}\boldsymbol{x})}
$$

 $-$  Called the **softmax** function

# Multi-Class Logistic Regression

Split into One vs Rest:

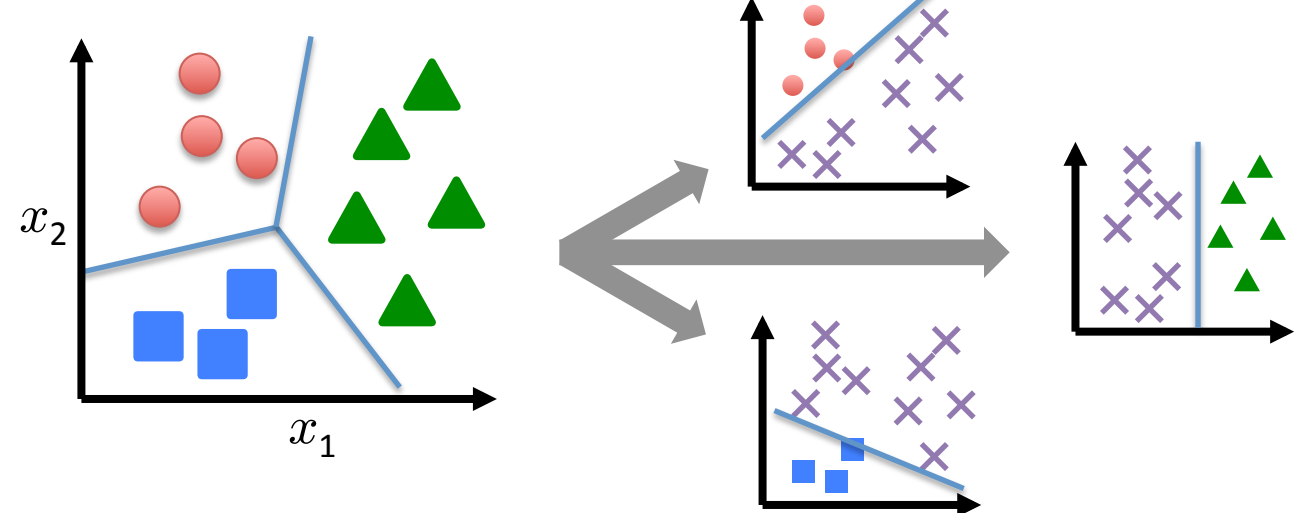

• Train a logistic regression classifier for each class  $i$ to predict the probability that  $y = i$  with

$$
h_c(\boldsymbol{x}) = \frac{\exp(\boldsymbol{\theta}_c^\mathsf{T}\boldsymbol{x})}{\sum_{c=1}^C \exp(\boldsymbol{\theta}_c^\mathsf{T}\boldsymbol{x})}
$$

# Implementing Multi-Class Logistic Regression

• Use 
$$
h_c(x) = \frac{\exp(\boldsymbol{\theta}_c^\top x)}{\sum_{c=1}^C \exp(\boldsymbol{\theta}_c^\top x)}
$$
 as the model for class  $c$ 

- Gradient descent simultaneously updates all parameters for all models
	- Same derivative as before, just with the above  $h_c(x)$
- Predict class label as the most probable label

max *c*  $h_c(\bm{x})$